## ESP Testing Locations (furnace w/ evap coil)

**ESP** is the combined static from your supply and return.

**Note:** Just add the numbers together and don't use negative versus positive when you do the addition. (see Example)

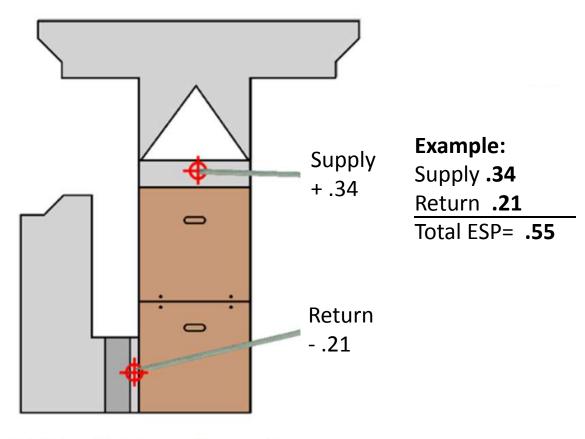

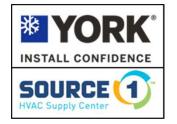

**Total External Static Pressure Measurement** 

## ESP Testing Locations (air handler)

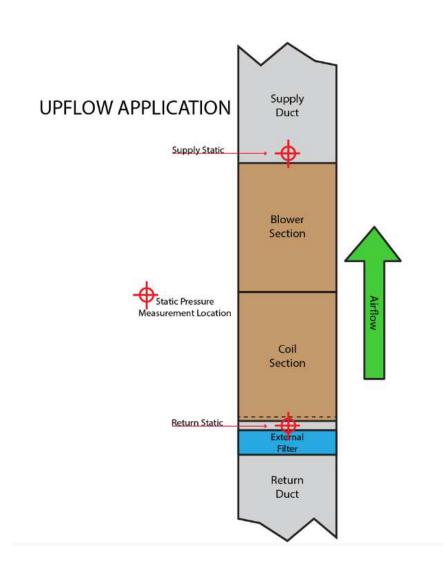

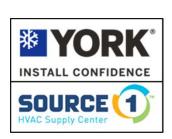

## ESP Testing Locations (Real Life)

When you have an application that won't allow you to measure between the furnace and coil, using the main limit location to measure the supply static is an acceptable location.

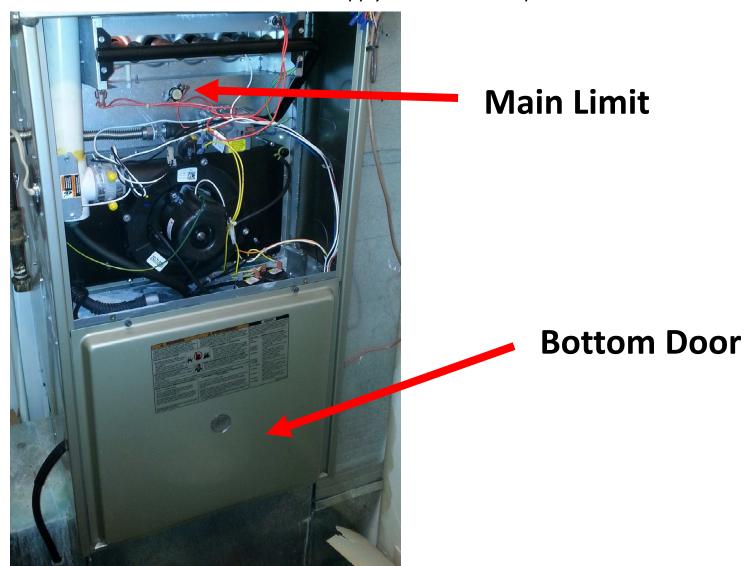

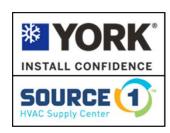

## What To Do With The Reading

|                                                                                                    | MODELS<br>Input/<br>Airflow/<br>Cabinet | Speed<br>Tap | Airflow with Bottom or One Side Return  External Static Pressure, Inches W.C. |      |      |      |        |      |      |      |      |      |
|----------------------------------------------------------------------------------------------------|-----------------------------------------|--------------|-------------------------------------------------------------------------------|------|------|------|--------|------|------|------|------|------|
|                                                                                                    |                                         |              |                                                                               |      |      |      |        |      |      |      |      |      |
|                                                                                                    |                                         |              | 0.1                                                                           | 0.2  | 0.3  | 0.4  | 0.5    | 0.6  | 0.7  | 0.8  | 0.9  | 1.0  |
| Locate your model & blower speed tap, then locate your measured ESP and where they intersect is your CFM. |                                         | High         | 880                                                                           | 860  | 840  | 820  | 800    | 775  | 750  | 725  | NR   | NR   |
|                                                                                                    |                                         | ed-High      | 780                                                                           | 760  | 740  | 720  | 700    | 675  | 650  | 625  | NR   | NR   |
|                                                                                                    |                                         | ed-Low       | 700                                                                           | 675  | 650  | 620  | 600    | 575  | 550  | 525  | NR   | NR   |
|                                                                                                    |                                         | Low          | 600                                                                           | 575  | 540  | 520  | 500    | 480  | 460  | 425  | NR   | NR   |
|                                                                                                    |                                         | High         | 1100                                                                          | 1075 | 1040 | 1020 | 1000   | 975  | 950  | 910  | NR   | NR   |
|                                                                                                    | 60/1000/A                               | Med-High     | 880                                                                           | 860  | 840  | 820  | 800    | 775  | 750  | 725  | NR   | NR   |
|                                                                                                    |                                         | Med-Low      | 780                                                                           | 760  | 740  | 720  | 700    | 675  | 650  | 625  | NR   | NR   |
|                                                                                                    |                                         | Low          | 700                                                                           | 675  | 650  | 620  | 600    | 575  | 550  | 525  | NR   | NR   |
|                                                                                                    | 60/1200/B<br>80/1200/B                  | High         | 1650                                                                          | 1605 | 1570 | 1525 | 1435   | 1410 | 1350 | 1275 | 1170 | 1060 |
|                                                                                                    |                                         | Med-High     | 1165                                                                          | 1185 | 1175 | 1165 | (1150) | 1140 | 1100 | 1050 | 970  | 875  |
|                                                                                                    |                                         | Med-Low      | 895                                                                           | 915  | 935  | 940  | 940    | 920  | 905  | 860  | 815  | 750  |
|                                                                                                    |                                         | Low          | 710                                                                           | 725  | 725  | 725  | 720    | 700  | 685  | 660  | 625  | 560  |
|                                                                                                    | 80/2000/C<br>100/2000/C                 | High         | 2300                                                                          | 2210 | 2120 | 2020 | 1930   | 1830 | 1715 | 1595 | 1480 | 1350 |
|                                                                                                    |                                         | Med-High     | 1950                                                                          | 1900 | 1830 | 1755 | 1680   | 1595 | 1500 | 1390 | 1270 | 1155 |
|                                                                                                    |                                         | Med-Low      | 1610                                                                          | 1545 | 1490 | 1440 | 1390   | 1315 | 1230 | 1155 | 1050 | 920  |
|                                                                                                    |                                         | Low          | 1325                                                                          | 1270 | 1225 | 1175 | 1105   | 1045 | 990  | 905  | 890  | 790  |
| * VODV°                                                                                                   | 80/1600/C<br>100/1600/C                 | High         | 1960                                                                          | 1955 | 1925 | 1890 | 1830   | 1765 | 1695 | 1615 | 1600 | 1485 |
| <b>YORK</b> °                                                                                             |                                         | Med-High     | 1565                                                                          | 1560 | 1560 | 1575 | 1545   | 1530 | 1475 | 1425 | 1365 | 1260 |
| INSTALL CONFIDENCE                                                                                        |                                         | Med-Low      | 1230                                                                          | 1275 | 1285 | 1300 | 1310   | 1300 | 1280 | 1245 | 1190 | 1070 |
| SOURCE (1)                                                                                                |                                         | Low          | 930                                                                           | 945  | 965  | 975  | 975    | 975  | 975  | 950  | 910  | 850  |